# **3. Internet – Participation à la société du savoir**

**J**, « Le savoir est le pouvoir. L'information est libératrice. L'éducation est à la base du progrès, dans chaque société, au sein de chaque famille ».

*Kofi Annan, ancien Secrétaire Général des Nations Unies, janvier 1997-décembre 2006*

#### **LISTE DE POINTS À VÉRIFIER:**

#### **10. RECHERCHE D'INFORMATIONS**

Lisez-vous les avertissements lorsque vous consultez un site web ?

Comment être sûr que l'information que vous trouvez est factuelle et objective ?

Consultez-vous plusieurs sites web différents pour vérifier des faits ?

#### **11. TROUVER DES INFORMATIONS DE QUALITÉ SUR LE WEB**

Avant de télécharger des fichiers, vérifiez-vous que votre logiciel antivirus est actif ?

Un même événement peut être présenté sous des angles différents : si vous suivez l'actualité sur Internet

Supprimez régulièrement vos cookies pour éviter d'être « profilé » par des moteurs de recherche.

#### **12. APPRENTISSAGE À DISTANCE ET FORMATIONS EN LIGNE OUVERTES A TOUS (MOOC)**

Choisissez la méthode d'apprentissage à distance qui vous convient et qui vous aidera le mieux à atteindre vos objectifs (synchrone, asynchrone, calendrier libre, apprentissage à distance mixte).

Avant d'opter pour un cours à distance en particulier, voyez ce qu'en disent les autres élèves et les enseignants.

Prenez toutes les précautions qui s'imposent pour protéger votre équipement et vos logiciels contre le piratage, les virus et les autres menaces.

#### **13. ACHATS EN LIGNE**

N'effectuez pas d'achats en ligne au moyen de connexions Internet non sécurisées.

Lisez et approuvez les informations qui vous sont données sur le produit ou le service que vous achetez.

Désactivez les achats intégrés aux applications sur votre smartphone ou votre tablette.

Ne croyez pas toutes les recommandations d'utilisateurs que vous lisez : certaines personnes sont rémunérées pour cela.

Fiche d'information 10

# **Recherche d'informations**

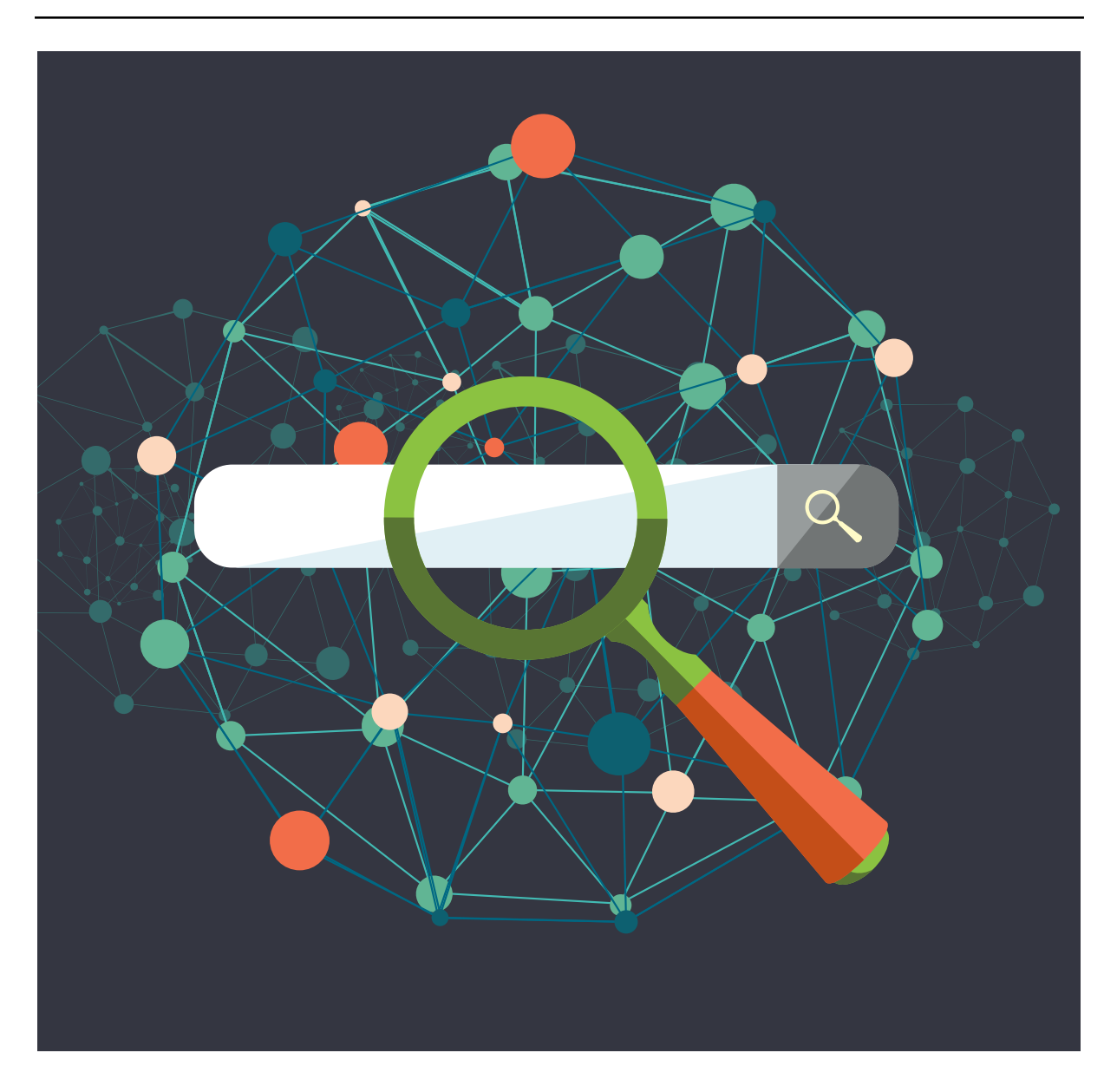

Aux tous débuts d'Internet, il n'y avait pas de moteurs de recherche. Essayez d'imaginer un monde<br>
Sans ces outils : on trouvait les adresses des sites web sur des documents papier ou dans des magazines et on les saisissait dans le navigateur. Avec un peu de chance, le site web en question comportait des liens vers d'autres sites et en cliquant d'un lien à un autre, l'utilisateur pouvait « explorer » le World Wide Web. Progressivement, des portails ou répertoires Internet<sup>1</sup> ont été créés sur le modèle de l'annuaire, se présentant comme une vaste liste de sites web classés par catégories. Certains de ces répertoires existent encore aujourd'hui, comme Yahoo! et MSN.

**Parmi les autres types de portails, on trouve :** 

• les portails présentant du contenu « officiel » comme le site web de l'Organisation des Nations Unies ou du Conseil de l'Europe ;

<sup>1.</sup> https://fr.wikipedia.org/wiki/Portail\_web

- les portails spécialisés dans certains types de contenus ou de services comme Booking.com pour les hôtels ou Amazon.com pour les achats en ligne ;
- les portails présentant du contenu généré par l'utilisateur, qui sont très divers on peut considérer que les réseaux sociaux, comme Facebook, en font aussi partie.

Les moteurs de recherche ont ensuite été créés et ont révolutionné notre manière de rechercher du contenu sur Internet. Intéressons-nous à leur fonctionnement : aujourd'hui, ils s'appuient sur des robots d'indexation (ou collecteurs)<sup>2</sup> et des algorithmes très complexes qui analysent le contenu des sites, le classent dans des index<sup>3</sup> et décident quels sites web extraire de leur base en fonction des mots-clés que vous saisissez dans le cadre de recherche.

**La manière dont l'algorithme est construit est extrêmement importante car la plupart des per**sonnes s'arrêtent aux premières pages des résultats de recherche. Google est le moteur de recherche le plus utilisé aujourd'hui et il doit son succès à son algorithme qui utilise une méthode originale de détermination de l'importance d'un site web, basée sur le nombre de liens retour<sup>4</sup> qu'il contient, c'est-à-dire grosso modo le nombre de sites web externes qui incluent des liens vers ce site. Par exemple, si le site web wikipedia.org est référencé sur un grand nombre d'autres sites web, il sera mieux classé.

Les algorithmes sont constamment ajustés pour améliorer la précision des résultats. Google prévoit par exemple d'ajouter au sien un élément qui calcule le degré de fiabilité d'un site web en vérifiant la concordance de son contenu avec des faits stockés dans la base de connaissances de Google. Par ailleurs, les algorithmes peuvent également être modifiés à des fins commerciales, comme nous le verrons ultérieurement.

Voir à ce sujet l'animation créée par Google sur le fonctionnement de son moteur de recherche : <*<https://www.google.com/insidesearch/howsearchworks/thestory/>*>.

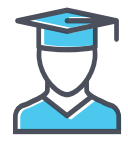

# **INTÉRÊT PÉDAGOGIQUE**

**Apprendre à utiliser un moteur de recherche est probablement la première des compétences à** développer pour pouvoir naviguer de manière responsable sur Internet et acquérir des compétences transversales comme la pensée critique (en cherchant et en comparant différentes sources en ligne). Une fois que l'on a compris comment se servir d'un moteur de recherche, on peut trouver des informations de qualité pour acquérir des milliers d'autres compétences ou améliorer ses connaissances sur une infinité de sujets, y compris les comportements responsables sur Internet !

On peut aussi améliorer ses compétences numériques en cherchant des solutions aux problèmes que l'on rencontre avec ses appareils ou simplement se renseigner sur leur fonctionnement. Un moteur de recherche permettra aussi, par exemple, de trouver le présent manuel de maîtrise d'Internet.

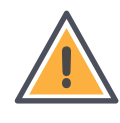

## **CONSIDÉRATIONS ÉTHIQUES ET RISQUES**

- Certains portails peuvent nécessiter un abonnement ou un enregistrement, qui peuvent être payants. Avant de vous inscrire (même pour des services « gratuits »), veillez à bien prendre connaissance des conditions générales de fonctionnement et de la politique de confidentialité du site (voir <*<http://www.netlingo.com/right.cfm?term=privacy%20policy>*>).
- Les sites web utilisent divers moyens, y compris le référencement payant, pour améliorer leur classement dans les résultats des moteurs de recherche. Certains, comme Google, signalent clairement les annonces sponsorisées, mais beaucoup d'autres ne le font pas.
- Les algorithmes eux-mêmes ne sont jamais neutres et font l'objet de controverses et de critiques<sup>5</sup>. On sait par exemple que Google augmentait la visibilité de ses propres services

<sup>2.</sup> https://fr.wikipedia.org/wiki/Robot\_d'indexation

<sup>3.</sup> https://fr.wikipedia.org/wiki/Référencement

<sup>4.</sup> https://fr.wikipedia.org/wiki/Lien\_retour

<sup>5.</sup> https://fr.wikipedia.org/wiki/Critiques\_de\_Google

comme Google Shopping, Google+ ou YouTube au détriment de ses concurrents (Amazon, Facebook, Dailymotion, etc.). Les moteurs de recherche peuvent également être manipulés pour des motifs politiques. La règle d'or en la matière est de ne jamais croire qu'un résultat de recherche est représentatif de la « vérité » du simple fait qu'il figure parmi les premiers sur la liste, ou que les sites web apparaissant plus loin dans le classement sont moins importants ou pertinents.

- Tous ces éléments soulignent la nécessité de conserver une pluralité de portails et de moteurs de recherche capables d'explorer le web et de trouver des résultats plus diversifiés, mais aussi de maintenir une saine concurrence entre eux, de nature à améliorer la précision et la neutralité des recherches. En tant qu'utilisateur, vous jouez un rôle important dans la constitution de l'environnement en ligne : n'oubliez pas d'utiliser d'autres outils de recherche comme Yahoo!, Bing, Qwant, IXquick ou DuckDuckGo. En faisant appel à des moteurs de recherche moins connus, vous contribuez à leur existence et au maintien de la diversité de l'offre<sup>6</sup>.
- N'oubliez pas que votre position déterminée par géolocalisation<sup>7</sup> et les cookies des recherches précédentes influeront sur vos résultats de recherche. Bien que l'utilisation de vos données de géolocalisation par le moteur de recherche soit inévitable<sup>8</sup> vous pouvez tout de même, en supprimant régulièrement vos cookies (voir Fiche d'information sur la vie privée et sa protection) et dans une moindre mesure, en effaçant votre historique de navigation, limiter les annonces ciblées liées à vos précédentes recherches (par exemple : destination de voyage). Vous vous assurerez ainsi d'être suffisamment informé sur les questions sociales et politiques importantes, en ne vous limitant pas à votre propre perception des choses<sup>9</sup>. Vous pouvez aussi désactiver complètement les cookies dans les paramètres de votre navigateur Internet mais sachez que cela peut nuire au bon fonctionnement de certains sites web.
- Enfin, n'oubliez pas que les résultats de recherche que vous obtiendrez dépendront en grande partie de ce que vous cherchez. Par exemple, si vous cherchez du contenu très violent, vous en trouverez très certainement, mais peut-être bien au-delà de que ce à quoi vous vous attendiez. La résilience aux contenus choquants ou dérangeants est une capacité qui se construit petit à petit, tout au long de la vie. N'allez pas trop vite en besogne.

## **MODE D'EMPLOI**

Les moteurs de recherche étant les principaux points d'accès à l'information, il est essentiel de bien comprendre leur fonctionnement. Vous limiter aux résultats de recherche de la première page pourrait vous donner une vision extrêmement tronquée de ce qui est important et ce qui ne l'est pas. Les principales fonctionnalités de recherche avancée à garder à l'esprit sont :

- Les guillemets : il s'agit probablement de l'une des fonctionnalités de recherche avancée les plus utiles et les plus connues. Si vous souhaitez qu'un moteur de recherche retrouve une expression exacte, placez-la entre guillemets.
- Le signe moins « » : il sert à exclure certains termes d'une recherche. Par exemple, si vous recherchez « twilight », les premiers résultats concerneront la série du même nom. Mais si vous tapez « twilight - vampire », vous obtiendrez la définition du mot « twilight ». Cet opérateur logique est donc très utile pour éviter toute confusion, lorsque le mot que l'on recherche est trop souvent associé à un autre.
- Les options de recherche : on peut ajouter une option spécifique à la recherche en utilisant des mots-clés. Par exemple, si vous tapez « définir : oiseau », le moteur de recherche cherchera la définition d'« oiseau » plutôt que le mot en général. Si vous tapez « site : wikipedia.org apple », Google ne cherchera que sur le site « Wikipédia ». Cette fonctionnalité est très pratique lorsque l'on

<sup>6.</sup> https://fr.wikipedia.org/wiki/Moteur\_de\_recherche

<sup>7.</sup> http://www.advancedwebranking.com/blog/geo-location/

<sup>8.</sup> http://www.allaboutcookies.org/cookies/cookie-profiling.html

<sup>9.</sup> http://www.pcadvisor.co.uk/how-to/internet/how-delete-cookies-web-browsing-history-3218163/

effectue une recherche sur des portails, comme nous le verrons plus tard. Il existe bien d'autres options de recherche, que vous pourrez retrouver en cliquant sur le lien fourni dans le paragraphe suivant.

- Les recherches spécialisées : la plupart des moteurs de recherche, y compris IXquick, Qwant, DuckDuckGo, Google, Yahoo! et Bing, ont des options de recherche spécialisée, comme la recherche de contenu multimédia (images, vidéos, etc.), de publications universitaires, de livres, de cartes, etc. Familiarisez-vous avec ces possibilités de recherche spécialisées car elles ont leurs propres options avancées. Il est possible, par exemple, de filtrer des images par taille, couleur, type de fichier et même par droit d'auteur et type de licence.
- Les outils de recherche : très utiles ; ils apparaissent directement en dessous de la barre de recherche une fois que vous avez tapé un premier mot-clé dans le cadre de recherche. On peut filtrer les résultats par pays et par période. Cette fonctionnalité est très intéressante si l'on cherche des informations dans l'actualité, car on peut restreindre la recherche aux nouvelles les plus récentes ou à celles publiées exactement un an plus tôt, par exemple.
- La recherche avancée<sup>10</sup> : on y accède en cliquant sur « paramètres » en haut à droite. Elle regroupe toutes les fonctionnalités précitées dans une interface conviviale : par conséquent, utilisez-la si vous ne maîtrisez pas complètement l'utilisation des opérateurs ou des termes de recherche spécifiques.

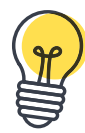

## **SUGGESTIONS D'ACTIVITÉS EN CLASSE**

- Fixez un objectif de recherche sur un sujet donné et formez des équipes ; certaines utiliseront des portails/moteurs de recherche et d'autres quelques-unes des techniques de recherche d'information citées précédemment. Demandez-leur de comparer leurs résultats respectifs ainsi que la facilité d'accès et la qualité de l'information.
- Choisissez un sujet d'étude, par exemple l'image de l'enfant dans la peinture au XVIIIe siècle ou la dynamique de l'écosystème d'une espèce marine. Fournissez à la classe les adresses URL de portails<sup>11</sup> qui les quideront vers des liens en rapport avec la leçon. Comme il y aura sans doute trop de liens à examiner, formez des équipes qui se partageront le travail pour en couvrir le plus possible, puis demandez à chaque équipe de présenter ses résultats. Ils seront certainement différents, ce qui permettra d'affiner les connaissances acquises par les élèves.
- Prévenir ou guérir : demandez aux élèves d'effectuer une recherche sur leur propre nom pour voir s'ils trouvent des informations non souhaitées les concernant. Comment éviter que ces informations soient accessibles à tous ? Comment les règlements sur la protection des données peuvent-ils les aider à obtenir la suppression de ces contenus indésirables ?

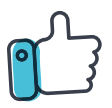

## **BONNES PRATIQUES**

- Conservez une bonne dose de scepticisme quant aux informations que vous trouvez sur le web. Internet est un formidable espace de liberté pour exprimer des opinions et des idées. Exercez un regard critique sur les ressources trouvées et multipliez les sources pour ne pas propager des mythes ou vous laisser abuser par des affirmations mensongères.
- Évitez de tomber dans le plagiat en copiant des travaux déjà réalisés. Il est important de mentionner, dans la mesure du possible, l'auteur et la source du matériel que vous citez ou utilisez ; ce faisant :
	- ► vous leur apportez la reconnaissance qui leur est due ;
	- ► vous vous protégez des accusations de plagiat ;

<sup>10.</sup> https://www.google.com/advanced\_search?hl=fr ; https://fr.wikipedia.org/wiki/Google\_(moteur\_de\_recherche) 11. https://fr.wikipedia.org/wiki/Uniform\_Resource\_Locator

- ► vous permettez aux autres utilisateurs de se faire leur propre jugement sur la crédibilité du matériel en question.
- ► n'oubliez pas la question des droits d'auteur si vous utilisez du matériel trouvé sur Internet (voir ci-après le paragraphe « mode d'emploi » et la Fiche d'information 14 sur la vidéo, la musique et les images sur Internet).
- Prenez le temps de gérer/nettoyer vos cookies et votre historique de navigation. Vous pouvez désactiver les cookies complètement pour plus de confidentialité, mais sachez que cela pourrait nuire au bon fonctionnement de certains sites web.
- Variez les termes et les moteurs de recherche et utilisez les techniques de recherche avancée pour optimiser les résultats et avoir accès à une grande diversité de sources.
- Ajoutez les sites ou portails utiles à vos favoris pour les retrouver facilement.
- Parfois, votre recherche portera sur du contenu accessible depuis un portail, par exemple un document administratif officiel, la définition d'un mot, une comparaison de prix d'hôtels ou de tarifs d'avion ou encore des renseignements sur un produit en vue d'un achat. Pour toutes ces requêtes, vous pouvez utiliser aussi bien les moteurs de recherche que les portails les plus connus comme Booking.com, Wikipédia ou Amazon. De nombreux portails ont leurs propres moteurs de recherche internes, mais vous pouvez également utiliser un moteur de recherche classique et restreindre la recherche au portail en question. Vous pouvez taper par exemple « Hôtel Bruxelles site: booking.com ». Combiner les deux approches est une bonne méthode pour trouver ce dont vous avez besoin.
- Si vous trouvez des informations utiles, imprimez-les, enregistrez-les ou prenez-en une capture d'écran. Il se peut que vous ne les retrouviez plus par la suite ou qu'elles soient retirées du web sans préavis.
- Si vous ne trouvez pas la réponse à vos questions sur un moteur de recherche, posez-les dans un forum de discussion ou sur les réseaux sociaux.
- N'oubliez pas de contribuer à la création de contenus en ligne. Toutes les réponses que vous recherchez lorsque vous utilisez un moteur de recherche ont été rédigées et saisies par quelqu'un. En partageant vos connaissances et compétences, vous pourriez à votre tour aider quelqu'un (voir Fiche d'information 15 sur la créativité).

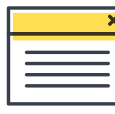

## **INFORMATIONS COMPLÉMENTAIRES**

- Wikipédia est une encyclopédie gratuite rédigée de manière collaborative par ses utilisateurs dans le monde entier : <*<http://www.wikipedia.org/>*>.
- Le portail Europeana donne accès à de très nombreux documents numérisés représentatifs du patrimoine culturel européen : *[<http://www.europeana.eu/portal/](http://www.europeana.eu/portal/)>*.
- Ces moteurs de recherche européens offrent un niveau de confidentialité élevé : *[<https://www.qwant.com/](https://www.qwant.com/)>* et *[<https://ixquick.com/](https://ixquick.com/)>*.
- Il existe également un moteur de recherche américain du même type : *[<https://duckduckgo.com/>](https://duckduckgo.com/)*.
- Le site suivant vous explique comment utiliser le moteur de recherche Google : *[<https://support.google.com/websearch/answer/134479?hl=en](https://support.google.com/websearch/answer/134479?hl=en)>*.
- Pour des conseils sur l'utilisation de Bing sous Microsoft Windows 8, voir : *[<http://onlinehelp.microsoft.com/enus/bing/jj684589.aspx>](http://onlinehelp.microsoft.com/enus/bing/jj684589.aspx)*.
- Comment fonctionnent les moteurs de recherche ? voir : *[<http://web.archive.org/web/20160509142554/http://www.bbc.co.uk/guides/ztbjq6f>](http://web.archive.org/web/20160509142554/http://www.bbc.co.uk/guides/ztbjq6f)*.
- Articles pertinents de la Convention des Nations Unies relative aux droits de l'enfant :

**Article 13** – L'enfant a le droit de recevoir et de répandre des informations à condition qu'elles ne nuisent ni à lui-même, ni à autrui.

**Article 16** – L'enfant a le droit au respect de sa vie privée et à la protection de la loi contre toute atteinte ou immixtion dans son mode de vie, sa réputation, sa famille ou son domicile.

**Article 17** – Les enfants ont un droit d'accès à des informations fiables provenant des médias. La télévision, la radio et les journaux devraient fournir l'information dans un langage que les enfants comprennent et les protéger contre les contenus qui nuisent à leur bien-être.

- Documents pertinents du Conseil de l'Europe :
	- ► Recommandation CM/Rec(2012)3 du Comité des Ministres aux États membres sur la protection des droits de l'homme dans le contexte des moteurs de recherche : *[<https://search.coe.int/cm/Pages/result\\_details.aspx?ObjectId=09000016805caa93>](https://search.coe.int/cm/Pages/result_details.aspx?ObjectId=09000016805caa93)*.
	- ► Recommandation CM/Rec(2008)6 du Comité des Ministres aux États membres sur les mesures visant à promouvoir le respect de la liberté d'expression et d'information au regard des filtres Internet :

*[<https://search.coe.int/cm/Pages/result\\_details.aspx?ObjectId=09000016805d3bc0>](https://search.coe.int/cm/Pages/result_details.aspx?ObjectId=09000016805d3bc0)*.